## **Manipulator electronic multiperformant sau "Cum să schimbăm cheia de manipulare cu o tastatură PC"**

Autor: YO5OFH, Csaba Gajdos

Având un manipulator electronic simplu, îl putem transforma foarte uşor într-un manipulator modern, cu memorie şi cu multe alte facilităţi, schimbând totodată şi cheia de manipulare cu o **tastatură PC-XT.**

Ca şi de multe ori deja, şi acuma ne vine în ajutor tehnica modernă, adică **microcontrolerul**. Şi în acest proiect am folosit microcontroler fabricat de **Microchip**, fiindcă produsele lor sunt relativ ieftine, sunt uşor de procurat şi la noi în ţară, de la cele mai mari distribuitori şi importatori de piese şi subansamble electronice, şi nu în ultimul rând, firma Microchip oferă celor interesați gratuit o sumedenie de documentatii care poate fi luat de pe internet sau procurat direct de la Microchip pe CD. În aşa fel Microchip uşurează enorm de mult munca programatorilor şi a utilizatorilor de aceste microcontrolere.

Microcontrolerele PIC sunt fabricate de firma americană Microchip. Din această familie cele mai populare fiind microcontrolerele **PIC16F84** pe 8 biţi în tehnologie CMOS Flash/EEPROM.

- lătimea datelor de 8 biti
- 15 registre cu functii speciale
- stiva hardware de 8 nivele
- Caracteristici ale modulelor periferice:
	- 13 pini I/O cu control individual al direcției

- curent absorbit (25mA) respectiv debitat (20mA) de nivel ridicat, pentru conectarea directă la LED-uri

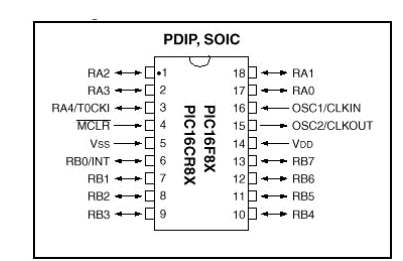

Caracteristici speciale:

- 1.000 cicli de ştergere/înscriere a memoriei de program

- 1.000.000 de cicli de ştergere/înscriere în memoria EEPROM de date

- păstrarea datelor în EEPROM > 40 ani

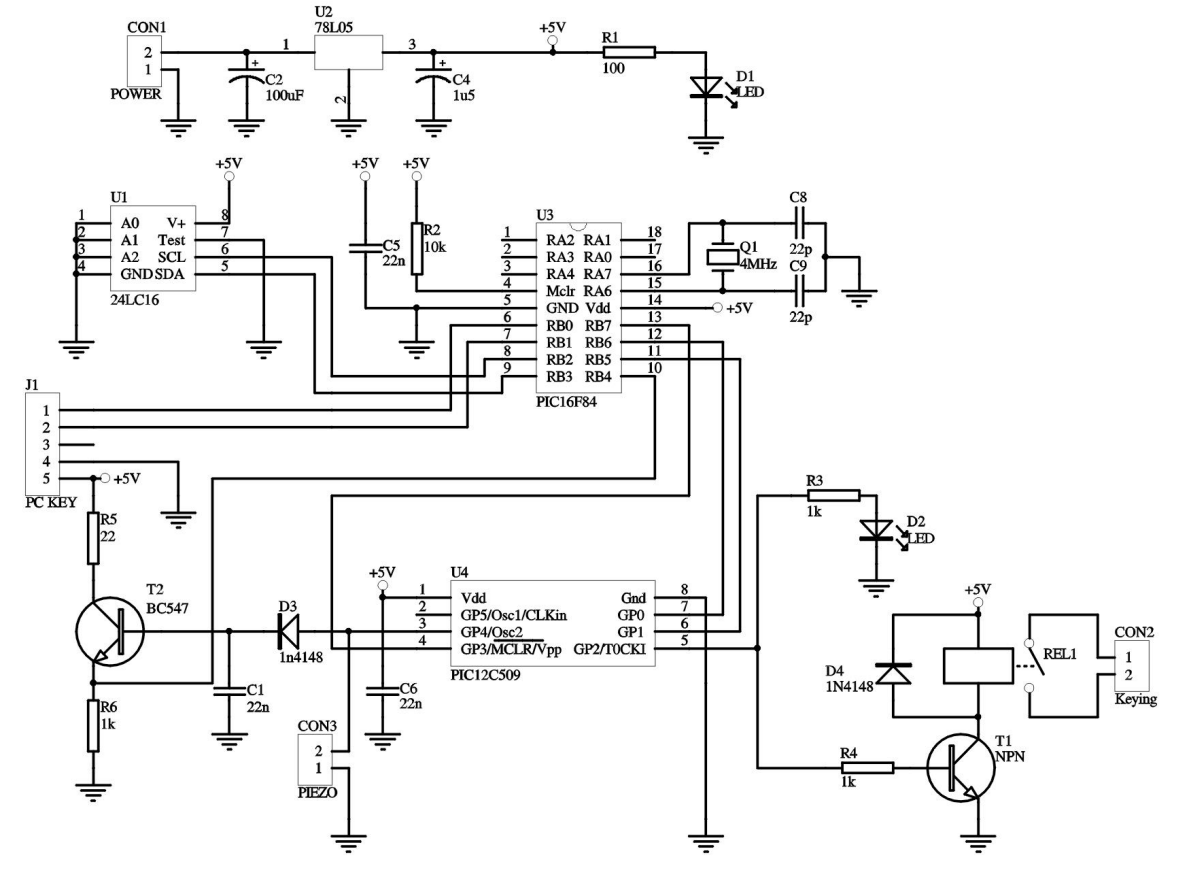

Caracteristicile de înaltă performantă a microcontrolerului PIC16F84:

- numai 35 instrucțiuni de un singur cuvânt
	- viteza de operare:
		- DC-20MHz frecvenţa de tact
		- DC-200ns/ciclu instrucţiune
	- 1024 locatii pentru memoria de program
	- 64 octeţi RAM de date
	- cuvântul instructiune de 14biti
- mod Sleep de economisire a energiei
- opţiuni de selectare a tipului de oscilator
- operare în plajă mare de tensiune 2V 5.5V
- consum redus de energie: tipic < 2mA , curent de repaos tipic < 0,5 uA

Aşa cum am precizat mai sus, cu acest proiect putem comanda şi moderniza aprope orice fel de manipulator electronic mai simplu sau mai vechi, sau cu

mici schimbări în schemă, teoretic se poate adapta pentru orice manipulator electronic folosit de radioamatori. Eu am folosit un manipulator electronic tot pe baza unui microcontroler, PIC12C509, prezentat anterior.

Baza acestei scheme constituie microcontrolerul PIC16F84A care conţine rutina pentru comunicare cu tastatura PC-AT, cu EEPROM-ul serial de 16Kbit şi comandă manipulatorul propriu zis.

Schema de principiu este foarte simplă, totul este făcut și comandat de microcontroler, având nevoie doar de câteva componente pasive în plus.

EEPROM-ul folosit este **24LC16** fabricat tot de Microchip. Acest EEPROM este non volatil, are capacitatea 16kbit, comunică prin I2C, poate fi scris de cel putin 1.000.000 de ori, menține datele stocate cel putin 200 de ani garantat de fabrică ce cred că este arhisuficient pentru a folosi acest proiect în rândul radioamatorilor. In această schemă îl folosim pentru stocarea memoriilor, si anume: 10 memorii de câte 255 de caractere .

Controlerul PIC16F84A are un oscilator de bază la 4MHz, frecvență ce nu este critică de loc, nu trebuie reglat cu frecvenţmetru. Important e doar să pornească oscilatia.

Comanda manipulatorului propriu zis se face prin 3 fire, după cum urmează: comandă punct (PIC16F84 pin12), comandă linie (PIC16F84 pin11), şi control ieşire (PIC16F84 pin10). În acest proiect, am folosit un manipulator cu PIC12C509, prezentat anterior, şi în cazul aceasta, era necesar folosirea a 4 piciore I/O pentru a comanda manipulatorul, adică înca unul (PIC16F84 pin13) pentru intrarea în meniul manipulatorului. Această operaţiune se realizează prin apăsarea simplă sau de durată mai lungă a tastei "Scroll Lock".

Tastatura PC-AT este comandat prin 2 fire, unul fiind frecventa de ceas (CLK), celălalt ieșirea de date (DATA). Este alimentat la +5V şi consumă cca 100mA. Tastatura PC contine și ea un microcontroler specializat pentru această aplicaţie, cu un buffer de 45 de caractere **FIFO** (First In First Out). Trebuie avut foarte mare grijă la conectarea tastaturii la manipulator, pentru că nerespectarea polarităţii tensiunii de alimentare, sau aplicarea semnalelor de comandă fără alimentare, **100% duce la distrugerea ei**. Folosiţi doar tastatură **AT** şi nu **XT**, fiindcă cele două tipuri diferă în ceea ce priveşte protocoalele de comunicare. Pot fi folosite şi tastaturile **PS/2** cu 6 pini, numai trebuie avut grijă şi aici la tensiuni şi semnale de comandă. Avantajul folosirii unei mufe DIN-5 este, că există adaptor de DIN5-PS/2 pentru tastatură PC.

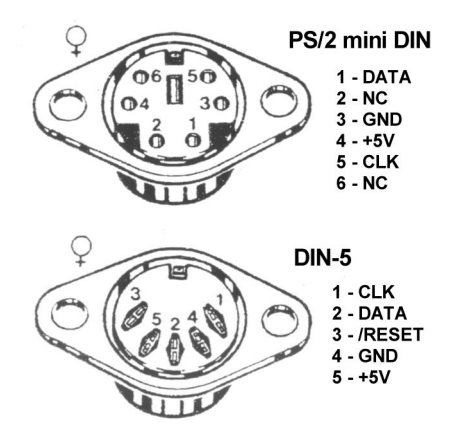

De pe tastatură nu sunt folosite toate tastele, unele fiind inactive. Iată lista cu tastele active:

• **0-9** – cifre, din rândul de sus al tastaturii;

- **A-Z** litere de la A la Z;
- **, . !** virgulă, punct, semnul întrebării;
- **Escape** Tasta "Escape" foloseşte pentru întreruperea a unei operaţiuni de către utilizator;
- **F1-F2** Tastele F1 şi F2 se foloseşte pentru redarea şi înregistrarea memoriilor 1 şi 2 de 31 caracteri lungime;
- **F3-F10** Idem ca şi la F1 şi F2, doar cu diferența, că aceste memorii externe pot avea o lungime de 255 caractere;
- **F11-F12** Manipulare manuală F11=punct, F12=linie;
- **Scroll Lock** Poate fi o comandă externă (în cazul nostru se foloseşte pentru a intra în meniul principal al manipulatorului cu PIC12C509);
- **Space** Spatiu între litere;
- $\bullet$   $\bullet$   $\bullet$   $\bullet$   $\bullet$   $\bullet$   $\bullet$
- $\bullet$  <sup>","</sup> BK
- " **]** " KN
- $\bullet$   $\bullet$   $\bullet$   $\bullet$   $\bullet$   $\bullet$   $\bullet$   $\bullet$
- " **–** " AR
- $\bullet$  " $\lambda$ " DN
- " **=** " BT

Microcontrolerul PIC16F84A contine două memorii non-volatile interne (F1 şi F2), cu o lungime de câte 31 caractere. Celelalte 8 memorii (F3-F10) sunt stocate în EEPROM.

**Redarea** continul memoriilor se face cu o simplă apăsare a tastei corespunzătoare numărului de memorie. (F1-F10). Redarea memoriilor poate fi oprită oricând cu tasta "escape".

**Înregistrarea** mesajelor în memorii se face astfel: se apasă unul dintre F1-F10 şi se ţine apăsat cca 3s. Programul transmite un semn de întrebare şi numărul memoriei selectate. După aceasta putem să introducem mesajul de pe tastatura PC. Primele 2 memorii poate să aibă o lungime de maxim **31**, iar celelalte 8 memorii maxim **255** caractere (inclusiv spaţii între litere). La depăşirea acestei lungimi, programul automat taie caracterele introduse în plus. Trebuie ţinut cont, că la introducerea mesajelor, spațiu între litere nu este considerat de program pauza lăsată de către operator, ci doar introducerea unui "space" între litere.

Întreruperea întroduceri mesajului se face cu apăsarea tastei "escape". Din cauză că introducerea mesajelor se face "on-line", manipulatorul trebuie deconectat din transceiver.

Ce manipulator poate fi comandat cu acest controler? Aproape oricare, cu următoarele caracteristici:

- $\bullet$  este alimentat cu +5V;
	- constructie CMOS;
	- comanda punct și linie se face la activ  $0 se$ pune la masă;
	- ieşirea din manipulator este activ 1 (de la 0 la +5V) în cazul manipulării.

Dar cu mici modificări poate fi adaptat orice orice fel de manipulator electronic de acest microcontroler.

Şi în final, câteva **date generale şi tehnice**:

- tensiunea de alimentare: +5V;
- consum energie: cca 120-190mA în funcție de tastatura folosită;
- comandă punct şi linie: activ 0;
- comandă funcţie exterioară prin "Scroll Lock": activ 0;
- control iesire: activ 1 (+5V).

Există mai multe opţiuni pentru scrierea programului de control al aplicaţiei şi anume *cod maşină*, *limbaj de asamblare*, sau *limbaj de nivel înalt*, in funcţie de viteza de executie dorită, lungimea programului, buget diponibil etc. Forma de program fundamentală este codul mașină, adică instrucțiuni binare care determină CPU să execute operațiile dorite de utilizator.

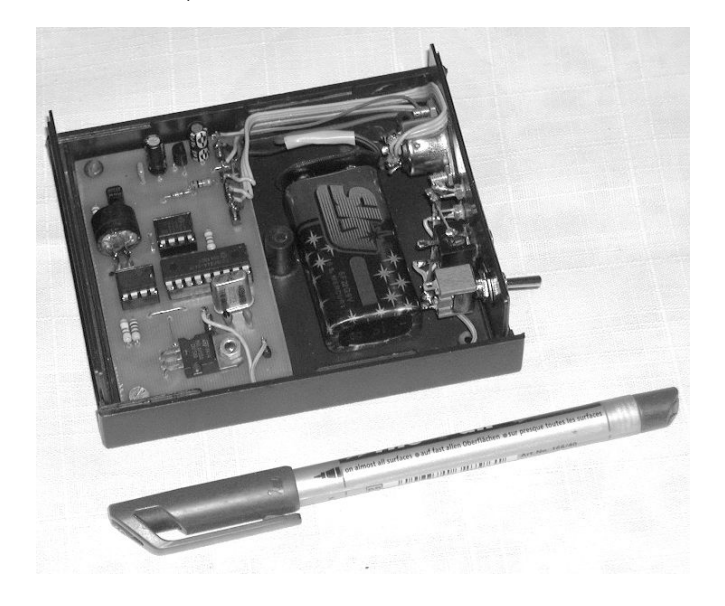

Microcontrolerul PIC16F84A programat, EEPROM-ul 24LC16, cablajul imprimat, carcasă plastic 90x34x110mm, sau tot proiectul cu manipulator electronic multiperformant cu PIC12C509 in formă de kit sau gata asamblat puteti comanda de la autor. Alte informatii primiti la nr de telefon: **0723-458724**, mail: yo5ofh@hotmail.com sau la adresa de web: **www.qsl.net/yo5ofh/projects/bug**